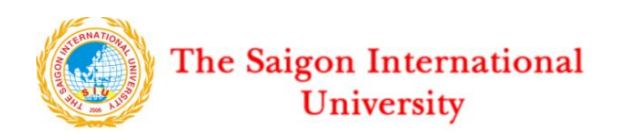

## **KÌ THI HỌC KỲ 2 NĂM HỌC 2020 - 2021** *THE FINAL EXAM OF SEMESTER II (2020 - 2021)* **MÔN: TIẾNG ANH KỸ NĂNG** *SUBJECT: ENGLISH SKILLS* **Khóa 13 /** *Course 13*

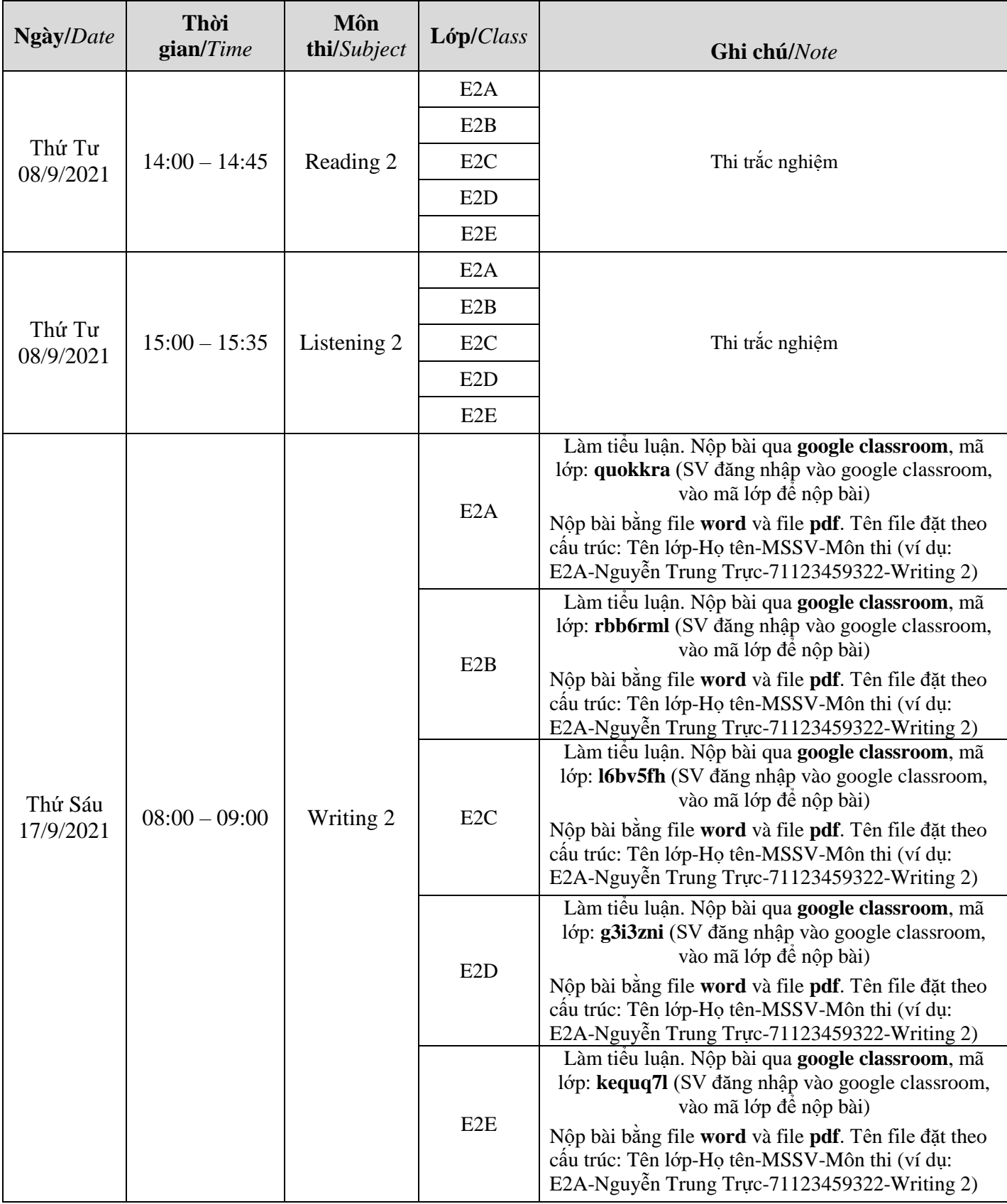

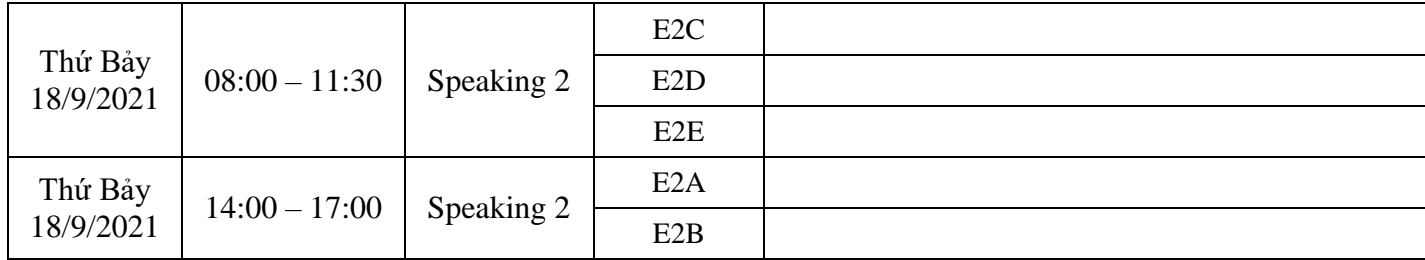

## **Lưu ý/ Note:**

+ Sinh viên xem danh sách thi trên cổng thông tin và có mặt tại phòng thi trực tuyến trước giờ

thi 30 phút.

+ Sinh viên phải chuẩn bị thẻ Sinh viên hoặc CMND khi có yêu cầu xuất trình trong phòng thi..

+ Sinh viên xem hướng dẫn thi trực tuyến để đảm bảo công tác thi.

 *Hochiminh City, August 20, 2021* IP Manager

Nguyen Thi To Ly